# Limite de Funções

Março 2020

 $\mathcal{P}(\mathcal{A}) \subset \mathcal{P}(\mathcal{A})$ (ロ) (団) 4 厘 ▶ 唐 4 로 H Limite de Funções  $\overline{\phantom{a}}$  Março 2020  $\phantom{a}1/10$ 

### Limite de uma função Por que calcular limites?

- $\bullet$  Estudar o comportamento de uma função  $y = f(x)$  nas proximidades de um ponto que n˜ao precisa, necessariamente,pertencer ao seu domínio.
- Exemplo:  $f(x) = \frac{2x^2 x 1}{x 1} = \frac{(2x + 1)(x 1)}{x 1}$

```
D_f = \mathbb{R} \setminus \{1\}
```
Tarefa: Construa uma tabela de valores de *x* aproximando-se de 1, pela esquerda (*x <* 1) e pela direita (*x >* 1) e os correspondentes valores de  $f(x)$ .

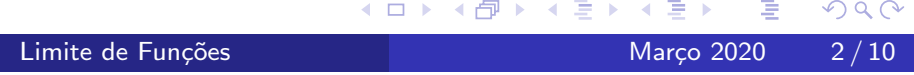

# Vejamos o gráfico desta função

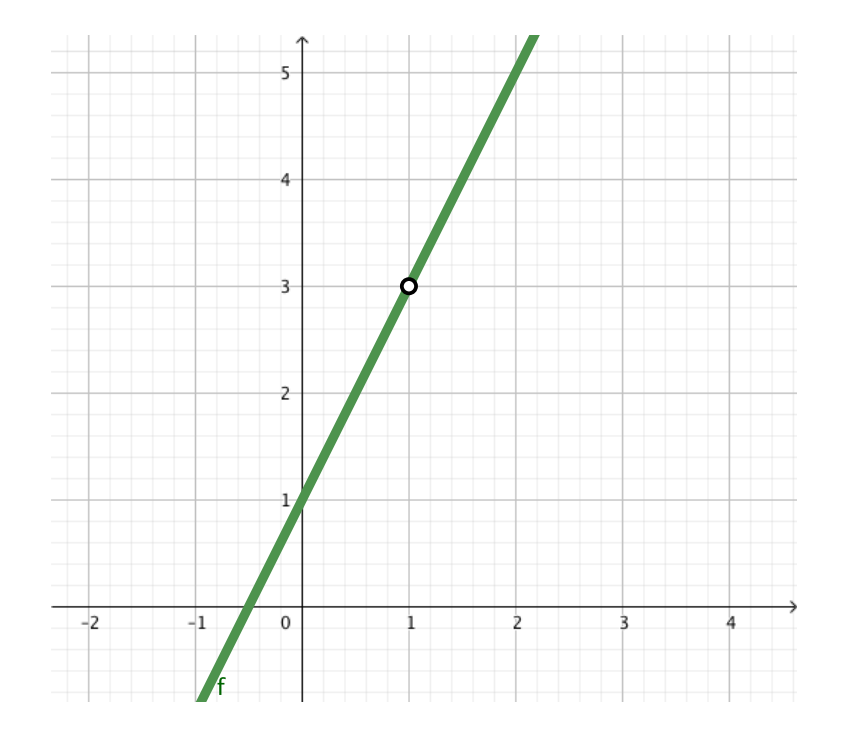

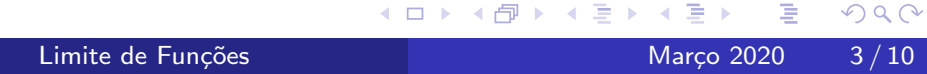

- $\bullet$  O número 3 é chamado de limite de  $f(x)$  quando *x* está próximo de 1.
- o Notação

$$
\lim_{x\to 1}f(x)=3
$$

- $\bullet$  Observe que o limite de uma função  $y = f(x)$  num ponto *b*, depende apenas dos valores que *f* assume nas proximidades de *b*, ou seja, num pequeno intervalo aberto de centro b.
- · Se o limite existe, é um número real, ele é único.

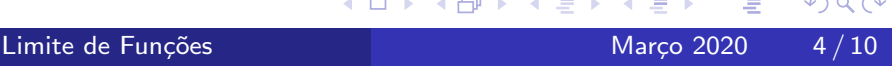

### Limites laterais

#### Limite lateral à direita

O número real  $L_1$  é o limite lateral à direita de  $f(x)$  se  $f(x)$  se aproxima de *L*<sup>1</sup> quando *x* se aproxima de *a* pela direita, ou seja, *x* se aproxima de *a* apenas por valores maiores que *a*. Notação:  $\lim_{x\to a^+} f(x) = L_1$ .

### Limite lateral à esquerda

O número real  $L_2$  é o limite lateral à esquerda de  $f(x)$  se  $f(x)$  se aproxima de *L*<sup>2</sup> quando *x* se aproxima de *a* pela esquerda, ou seja, *x* se aproxima de *a* apenas por valores menores que *a*. Notação:  $\lim_{x\to a^-} f(x) = L_2$ .

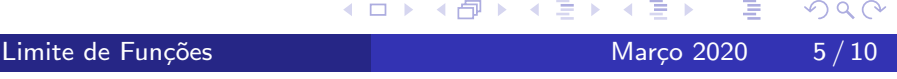

## Limites laterais

Exemplo

$$
f(x) = \begin{cases} x^2 + 1, & x < 2 \\ 2, & x = 2 \\ -x^2 + 9 & x > 2 \end{cases}
$$

 $\lim_{x\to 2^-} f(x) = \lim_{x\to 2} (x^2 + 1) = 5$ 

$$
\lim_{x \to 2^+} f(x) = \lim_{x \to 2} (-x^2 + 9) = 5
$$

Observamos que neste exemplo  $\lim_{x\to 2^-} f(x) = \lim_{x\to 2^+} f(x) = 5$ . Neste caso, podemos concluir que  $\lim_{x\to 2} f(x)$  existe e é igual a 5.

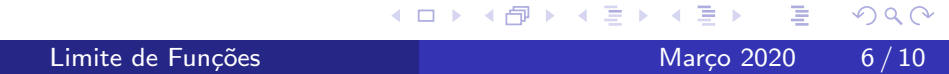

### O limite sempre existe?

#### Exemplo

Calcular o lim  $x \rightarrow 2$  $|x-2|$  $\frac{x}{x-2}$  se existir. Observamos que  $f(x) = \frac{|x-2|}{x-2} =$  $\int 1$ ,  $x > 2$  $-1, x < 2$  $\lim_{x \to 2^{-}} f(x) = -1$  $\lim_{x \to 2^+} f(x) = 1$ Como os limites laterais acima são distintos, concluímos que  $f(x)$  não se aproxima de um único valor quando x se aproxima de 2, logo, lim<sub> $x \to 2$ </sub>  $f(x)$ não existe.

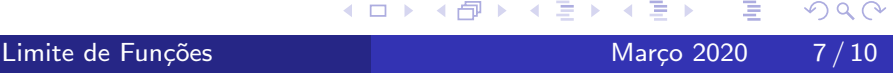

#### Exemplo

Calcular  $\lim_{x\to 0} \frac{1}{x^2}$  $\overline{x^2}$ Observe que  $x = 0$  não está no domínio desta função. Para entender qual  $\acute{\text e}$  o comportamento da função  $f(x) = \frac{1}{X^2}$  em uma pequena vizinha perto de 0, faça uma tabela para valores de x próximos de 0 e observe que  $f(x) = \frac{1}{X^2}$  se torna arbitrariamente grande. Desta forma,  $f(x)$  não está se aproximando de nenhum número finito *L*, logo este limite não existe. Neste caso, escrevemos  $\lim_{x\to 0} \frac{1}{x^2} = +\infty$ .

 $\leftarrow$   $\Box$ 

Limite de Funções de Março 2020 8/10

 $\Omega$ 

# Limites no Infinito

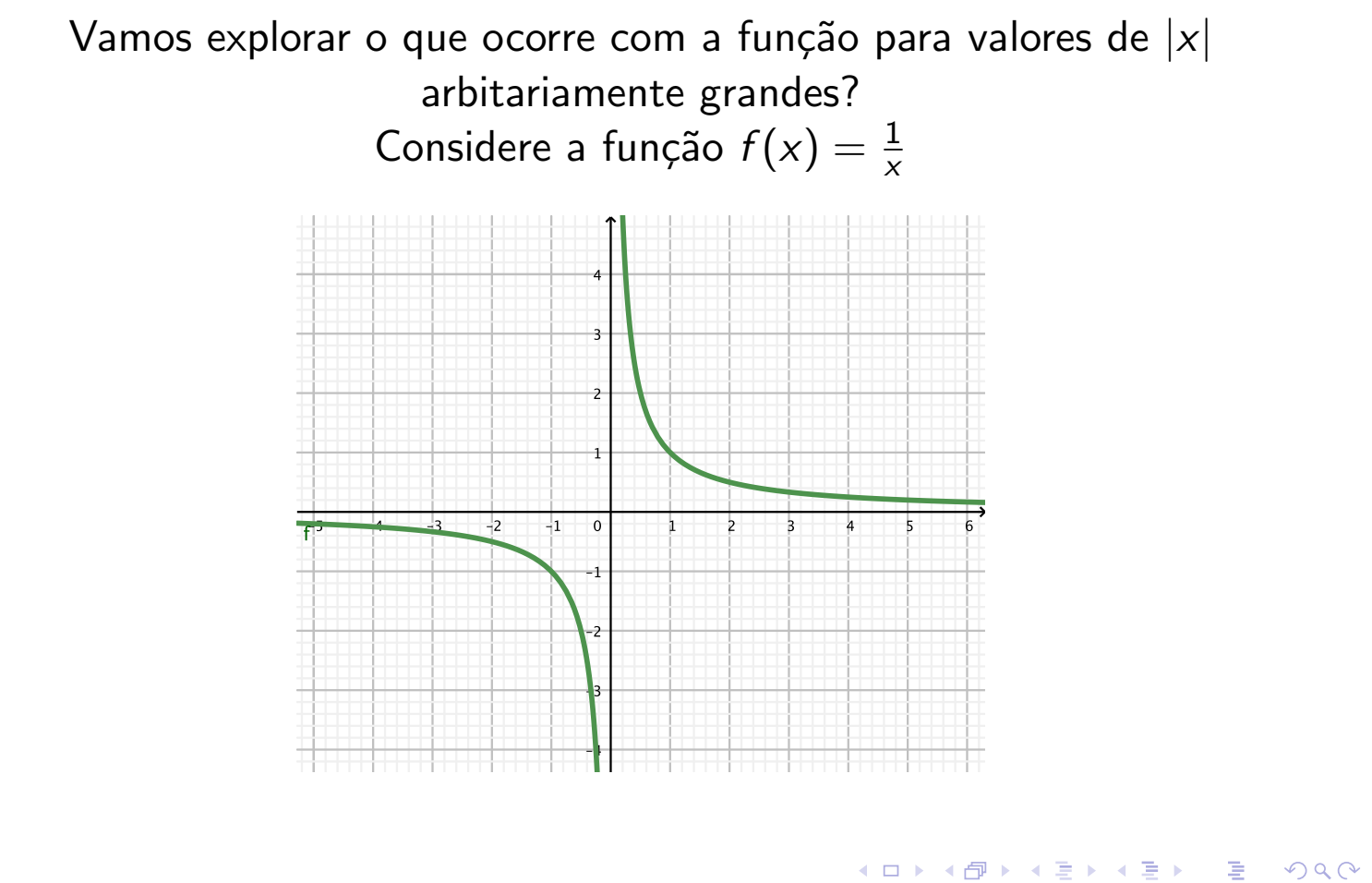

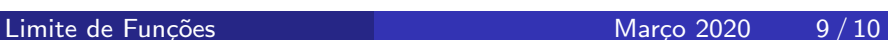

# Limites no Infinito

 $x \rightarrow = -\infty$ 

*x*

$$
\lim_{x \to \pm \infty} \frac{1}{x} = 0.
$$
\n
$$
\lim_{x \to \pm \infty} \frac{1}{x} = 0.
$$

Neste caso, dizemos que o gráfico de  $f(x) = \frac{1}{x}$  tem  $y = 0$ , que é o eixo *x*, como assíntota horizontal.

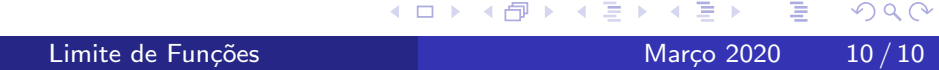